## **Frequently Asked Questions (FAQ) for JOB**

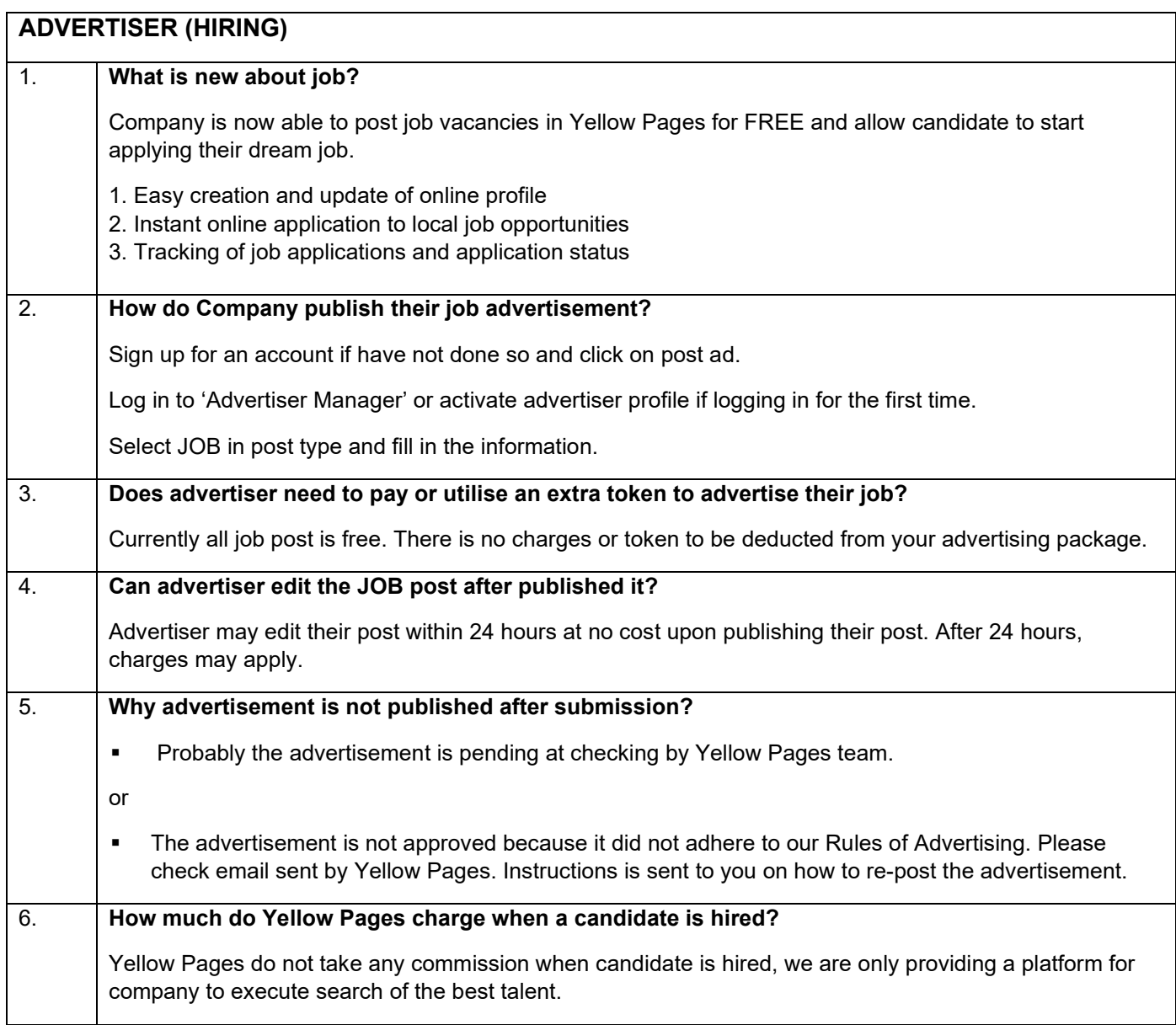

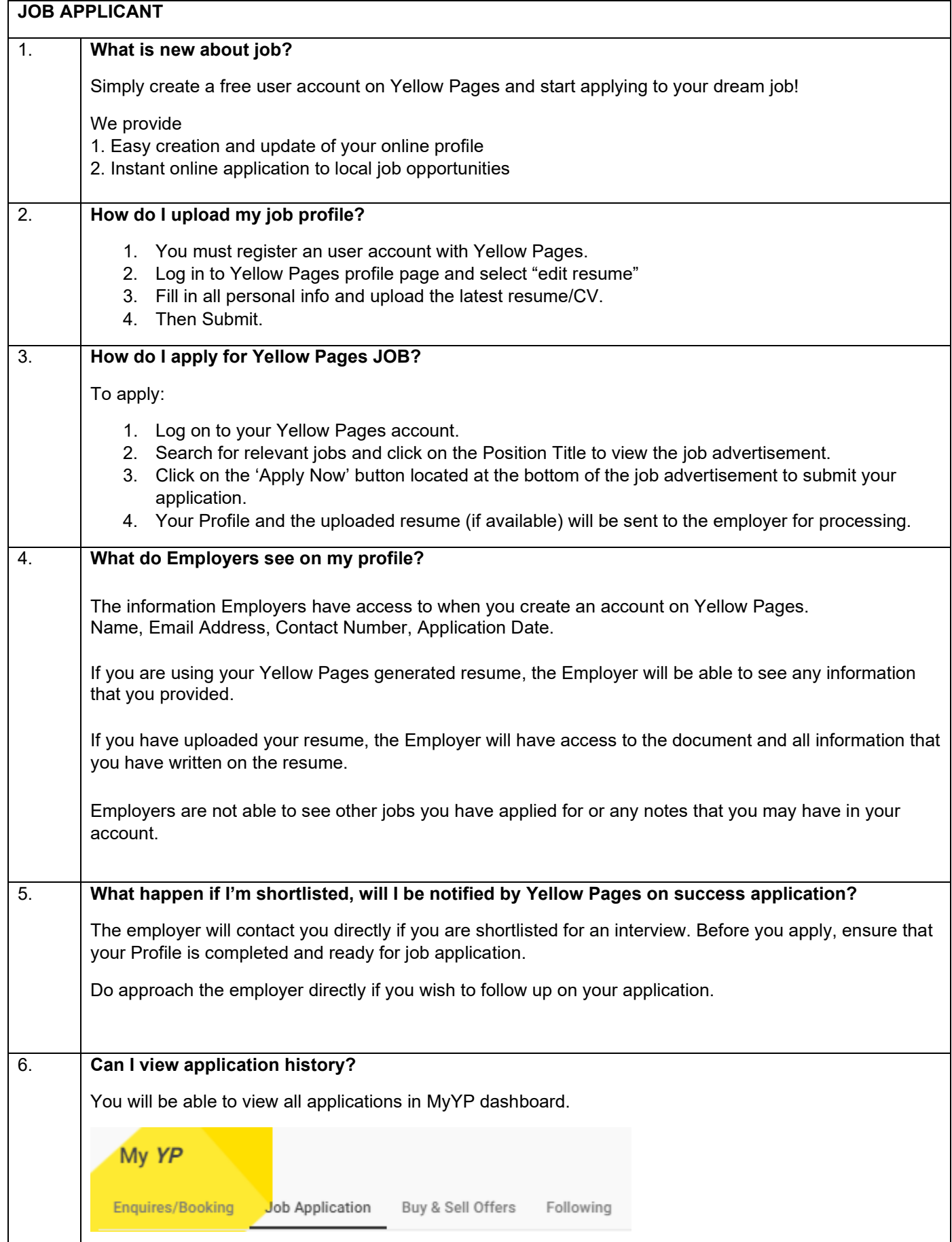

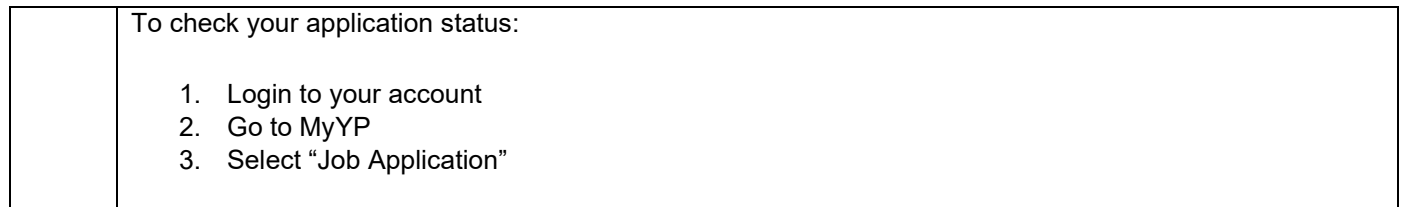